# Projektowanie na potrzeby internetu - opis przedmiotu

# Informacje ogólne

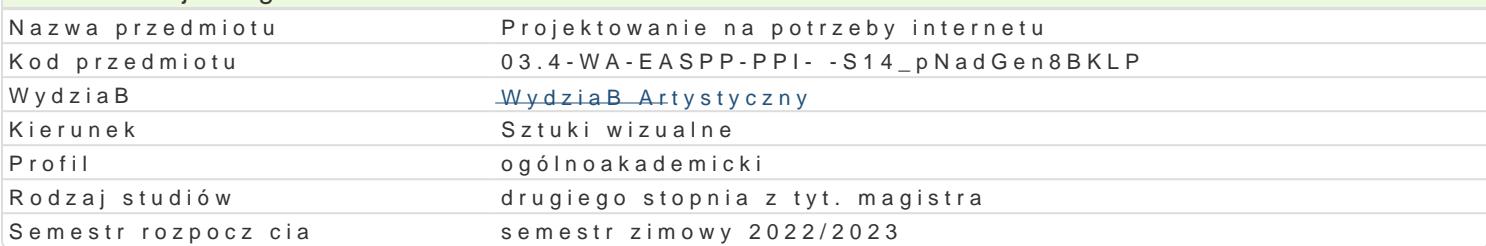

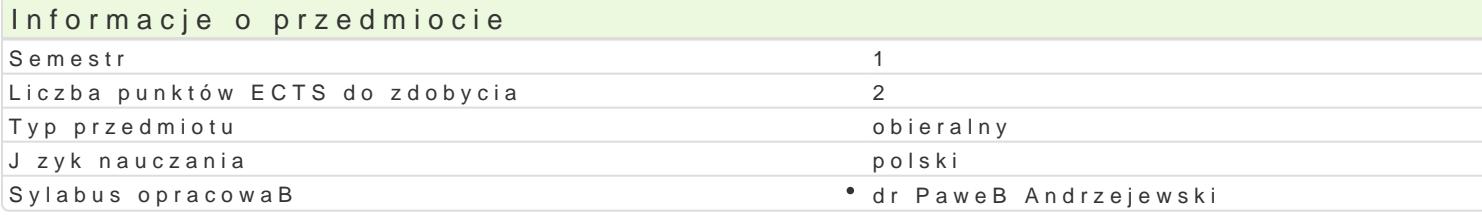

### Formy zaj

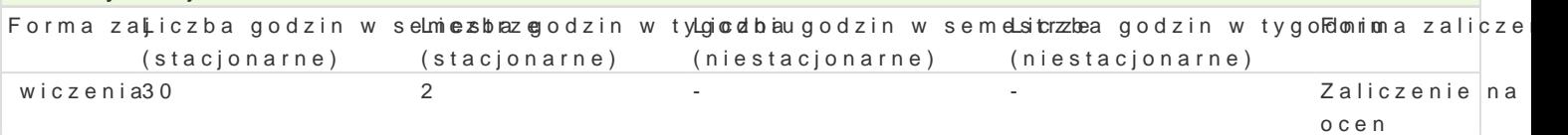

# Cel przedmiotu

Celem przedmiotu jest zapoznanie studenta z mo|liwo[ciami tworzenia interaktywnych prototypów inte prezentacji sBu|cych wyró|nieniu si w [wiecie wizualnych tre[ci.

#### Wymagania wstpne

ObsBuga komputera w stopniu [rednio zaawansowanym.

#### Zakres tematyczny

Zapoznanie z mo|liwo[ciami tworzenia interaktywnych prototypów interfejsów przy pomocy przeznaczo spotów reklamowych, newsletterów i animowanej infografiki (Blender, Adobe After Effects, Adobe Ani przez prowadzcego projektów.

#### Metody ksztaBcenia

WykBad, pokaz, wiczenia, dyskusja, prezentacja multimedialna.

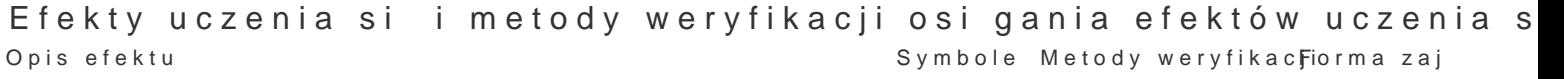

efektów Ma [wiadomo[ i potrzeb popularyzacji dokonaD wBasnych i in¶nyk. Enk. 0Bot¶aafik tpynwenzoe [n toww tera ft cpiweoiom zoewnala

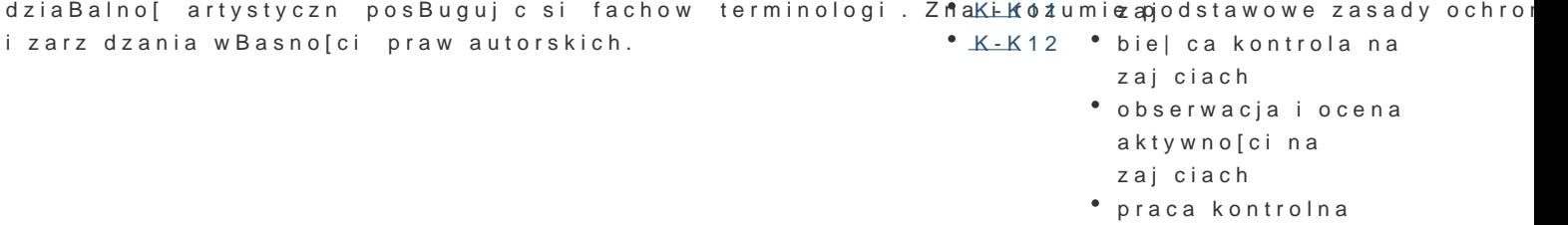

Umie tworzy i realizowa wBasne koncepcje artystyczne , dyspowyujoejum¶egiktnyow[ncoiątmwintinean≹bcinoklongzneinidao wyra|enia, posiada rozwini t osobowo[ artystyczn . Potrafi swłokololomie dozbajera i stosowa plastyczne [rodki wyrazu odpowiednie do realizowanych temató<sup>w</sup> wki U w 5cze DbieZ wojadkoom ite opasrBauguje si ró|nymi technikami i technologiami, potrafi je B czy ze sob . Poktrabigobsezu powach proces twórczy wynikaj cy z dziaBaD grupy, w B cza si w niego oraz aktywnie w nim ucz**estsnecza**cja i ocena aktywno[ci na zajciach

praca kontrolna

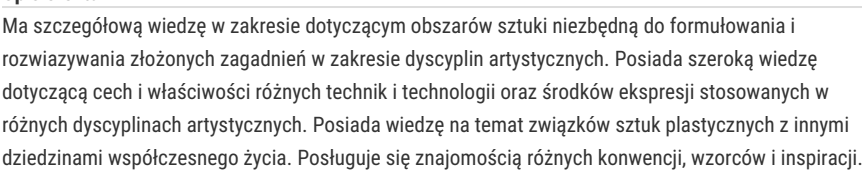

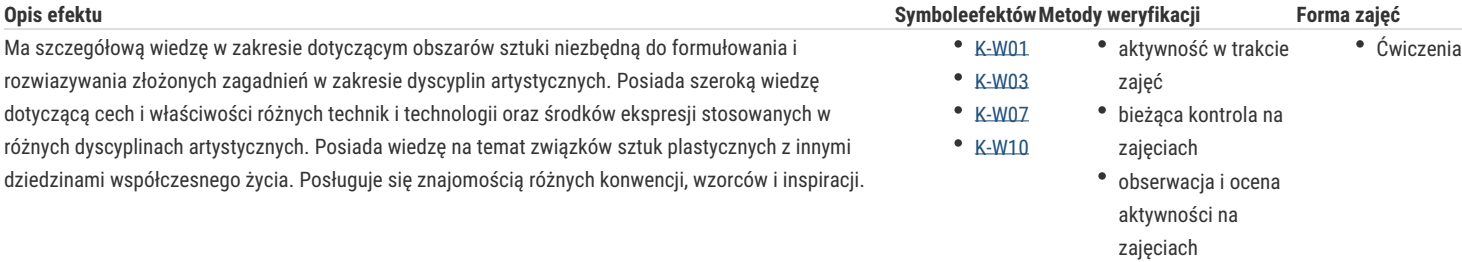

praca kontrolna

# Warunki zaliczenia

Warunkiem uzyskania zaliczenia jest wykonanie przewidzianych planem zajęć ćwiczeń (zgodnie z wytycznymi prowadzącego) i aktywna obecność na zajęciach.

## Literatura podstawowa

- 1. Projektowanie stron internetowych. Przewodnik dla początkujących webmasterów po HTML5, CSS3 i grafice, Robbins Jennifer, Wydawnictwo Helion, 2020
- 2. Web Design z HTML5 i CSS3. Technologie frontendowe od podstaw, Felke-Morris Terry, Wydawnictwo Helion, 2020
- 3. Zrozumieć JavaScript. Wprowadzenie do programowania, Haverbeke Marijn, Wydawnictwo Helion, 2020
- 4. Responsywne strony WWW, Technologia na start!, Andrew Fisher, Earle Castledine, wyd. Helion
- 5. Projektowanie stron WWW. Użyteczność w praktyce, Marek Kasperski, Anna Boguska-Torbicz, wyd. Helion
- 6. Adobe Dreamweaver CC OFICJALNY PODRĘCZNIK
- 7. Adobe Photoshop CC OFICJALNY PODRĘCZNIK
- 8. Adobe Illustrator CC OFICJALNY PODRECZNIK

#### Literatura uzupełniająca

- 1. Darmowe sposoby na tworzenie profesjonalnych stron WWW. Podręcznik webmastera, Mark William Bell, wyd. Helion
- 2. jQuery. Tworzenie animowanych witryn internetowych, Wojciech Majkowski, wyd. Helion
- 3. Responsywne i wydajne projekty internetowe. Szybkie aplikacje dla każdego, Tom Baker, wyd. Helion
- 4. Typografia komputerowa, S.G Wheeler, G.S. Wheeler, Exit, Warszawa
- 5. Photoshop, Illustrator, InDesign i Acrobat w praktyce, Paweł Zakrzewski, wyd. Helion

# Uwagi

Zmodyfikowane przez dr hab. Helena Kardasz, prof. UZ (ostatnia modyfikacja: 22-04-2022 22:06)

Wygenerowano automatycznie z systemu SylabUZ